# **Quellen**

# **Literatur**

## **[1] Social Media Marketing**

Dorothea Heymann-Reder ADDISON-WESLEY Seite 21 2.4 Was bringen Social Media den Unternehmen? p.1

## **[2] Social Media Marketing**

Dorothea Heymann-Reder ADDISON-WESLEY Seite 22 2.4.1 Unterschiedliche Unternehmensziele verfolgen p.1; Kundenbindung

#### **[3] Social Media Marketing**

Dorothea Heymann-Reder ADDISON-WESLEY Seite 108 7.2 Richtig einsteigen

## **[4] Social Media Marketing**

Dorothea Heymann-Reder ADDISON-WESLEY Seite 174 11.2.4 Best Practices für Blogger

# **[5] Wikipedia**

Moz (marketing software) https://en.wikipedia.org/wiki/Moz (marketing software) Zuletzt abgerufen: 04.01.16, 20:00 Uhr

#### **[6] Moz.com**

Open Site Explorer Result

[https://moz.com/researchtools/ose/links?site=wi-wiki.de&filter=&source=external&target=page&grou](https://moz.com/researchtools/ose/links?site=wi-wiki.de&filter=&source=external&target=page&group=0&page=1&sort=page_authority&anchor_id=&anchor_type=&anchor_text=&from_site=) [p=0&page=1&sort=page\\_authority&anchor\\_id=&anchor\\_type=&anchor\\_text=&from\\_site=](https://moz.com/researchtools/ose/links?site=wi-wiki.de&filter=&source=external&target=page&group=0&page=1&sort=page_authority&anchor_id=&anchor_type=&anchor_text=&from_site=) Zuletzt abgerufen: 04.01.16, 20:00 Uhr

## **[7] Seo-United.de**

Kostenloser Backlink Checker [http://www.seo-united.de/backlink-checker/index.php?url=http%3A%2F%2Fwi-wiki.de&captcha=TXbX](http://www.seo-united.de/backlink-checker/index.php?url=http%3A%2F%2Fwi-wiki.de&captcha=TXbXt&submit=Backlinks+checken&side=0) [t&submit=Backlinks+checken&side=0](http://www.seo-united.de/backlink-checker/index.php?url=http%3A%2F%2Fwi-wiki.de&captcha=TXbXt&submit=Backlinks+checken&side=0) Zuletzt abgerufen: 04.01.16, 20:00 Uhr

## **[8] Alexa.com**

Site Overview <http://www.alexa.com/siteinfo/wi-wiki.de> Zuletzt abgerufen: 04.01.16, 20:00 Uhr

# **[9] Wikipedia**

Alexa Internet [https://de.wikipedia.org/wiki/Alexa\\_Internet](https://de.wikipedia.org/wiki/Alexa_Internet) Zuletzt abgerufen: 04.01.16, 20:00 Uhr

# **[10] Quintly**

Professional Social Media Analytics <https://www.quintly.com> Zuletzt abgerufen: 22.03.16, 19:00 Uhr

## **[11] LikeAlyzer**

LikeAlyzer Meltwater <http://www.likealyzer.com/de> Zuletzt abgerufen: 22.03.16, 19:00 Uhr

## **[12] t3n**

Social-Media-Analytics: 8 Tools zur Analyse deiner sozialen Aktivitäten 1. Quintly

<http://t3n.de/news/social-media-analytics-tools-529797> Zuletzt abgerufen: 22.03.16, 19:00 Uhr

# **[13] Google**

Einführung in Suchmaschinenoptimierung [http://static.googleusercontent.com/media/www.google.de/de/de/webmasters/docs/einfuehrung-in-suc](http://static.googleusercontent.com/media/www.google.de/de/de/webmasters/docs/einfuehrung-in-suchmaschinenoptimierung.pdf) [hmaschinenoptimierung.pdf](http://static.googleusercontent.com/media/www.google.de/de/de/webmasters/docs/einfuehrung-in-suchmaschinenoptimierung.pdf) Zuletzt abgerufen: 22.03.16, 19:00 Uhr

## **[14] t3n**

Nicht übertreiben: Die optimale Länge für Blogbeiträge, Facebook-Posts und Co. Die perfekte Content-Länge: Alle wichtigen Informationen auf einem Blick <http://t3n.de/news/content-marketing-social-media-blog-laenge-infografik-573717> Zuletzt abgerufen: 22.03.16, 19:00 Uhr

#### **[15] Buffer**

Infographic: The Optimal Length for Every Social Media Update and More <https://blog.bufferapp.com/optimal-length-social-media> Zuletzt abgerufen: 22.03.16, 19:00 Uhr

## **[16] SelbstständigImNetz**

Offpage-SEO Checkliste – Tipps für die externe Suchmaschinenoptimierung [http://www.selbstaendig-im-netz.de/2011/07/14/suchmaschinen/offpage-seo-checkliste-tipps-fuer-die](http://www.selbstaendig-im-netz.de/2011/07/14/suchmaschinen/offpage-seo-checkliste-tipps-fuer-die-externe-suchmaschinenoptimierung)[externe-suchmaschinenoptimierung](http://www.selbstaendig-im-netz.de/2011/07/14/suchmaschinen/offpage-seo-checkliste-tipps-fuer-die-externe-suchmaschinenoptimierung) Zuletzt abgerufen: 22.03.16, 19:00 Uhr

#### **[17] Wikipedia**

**Trackback** <https://de.wikipedia.org/wiki/Trackback> Zuletzt abgerufen: 22.03.16, 19:00 Uhr

## **[18] Golem**

Golem.de: Trackback im Beta-Test <http://www.golem.de/0409/33702.html> Zuletzt abgerufen: 22.03.16, 19:00 Uhr

#### **[19] SEO-Evolution**

DoFollow vs. NoFollow – Wo ist der Unterschied? <http://www.seo-evolution.de/dofollow-vs-nofollow-wo-ist-der-unterschied> Zuletzt abgerufen: 22.03.16, 19:00 Uhr

## **[20] t3n**

Auf die Länge kommt es an: So sieht der ideale Content für Blogs, Facebook, Twitter und Co. aus <http://t3n.de/news/content-marketing-blog-facebook-tweet-laenge-549249> Zuletzt abgerufen: 22.03.16, 19:00 Uhr

## **[21] DokuWiki**

ganalytics plugin [https://www.dokuwiki.org/plugin:ganalytics?s\[\]=monitor](https://www.dokuwiki.org/plugin:ganalytics?s[]=monitor) Zuletzt abgerufen: 22.03.16, 19:00 Uhr

#### **[22] t3n**

Google Analytics: 10 Alternativen zur Besucher-Analyse <http://t3n.de/news/google-analytics-10-alternativen-511230> Zuletzt abgerufen: 22.03.16, 19:00 Uhr

## **[23] Google**

Professionelle Webanalysen [https://www.google.com/intl/de\\_de/analytics](https://www.google.com/intl/de_de/analytics) Zuletzt abgerufen: 22.03.16, 19:00 Uhr

From: <https://wi-wiki.de/> - **Wirtschaftsinformatik Wiki - Kewee**

Permanent link: **<https://wi-wiki.de/doku.php?id=smm:literatur>**

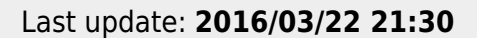

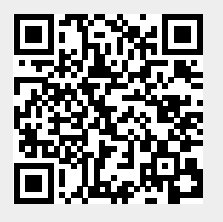